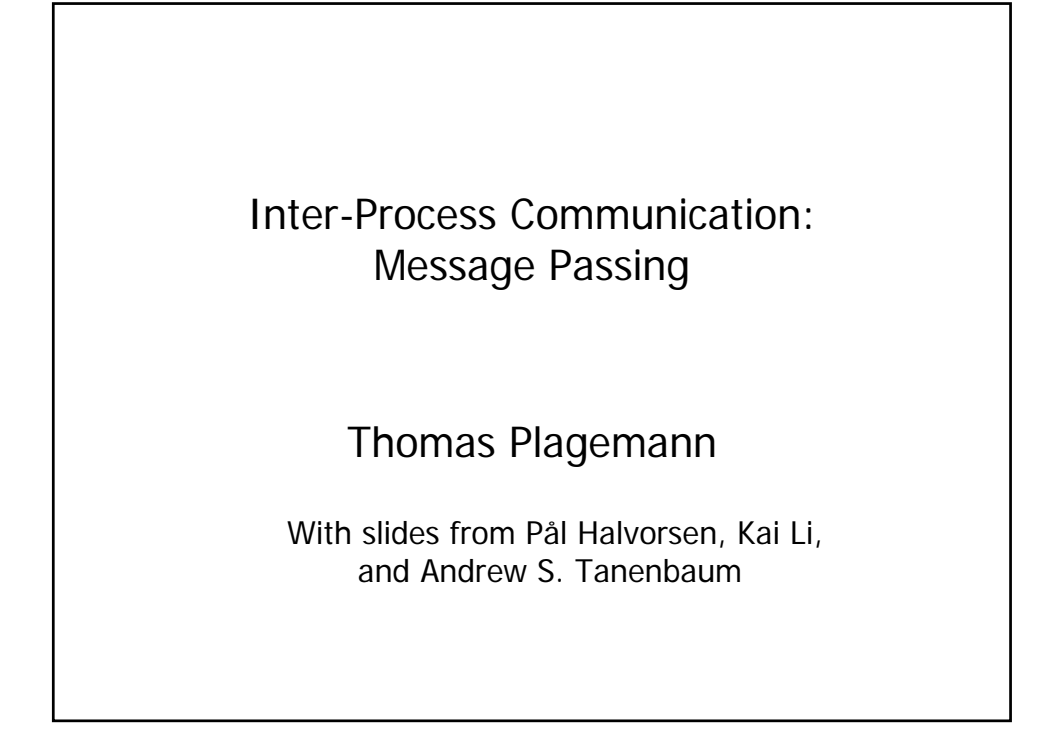

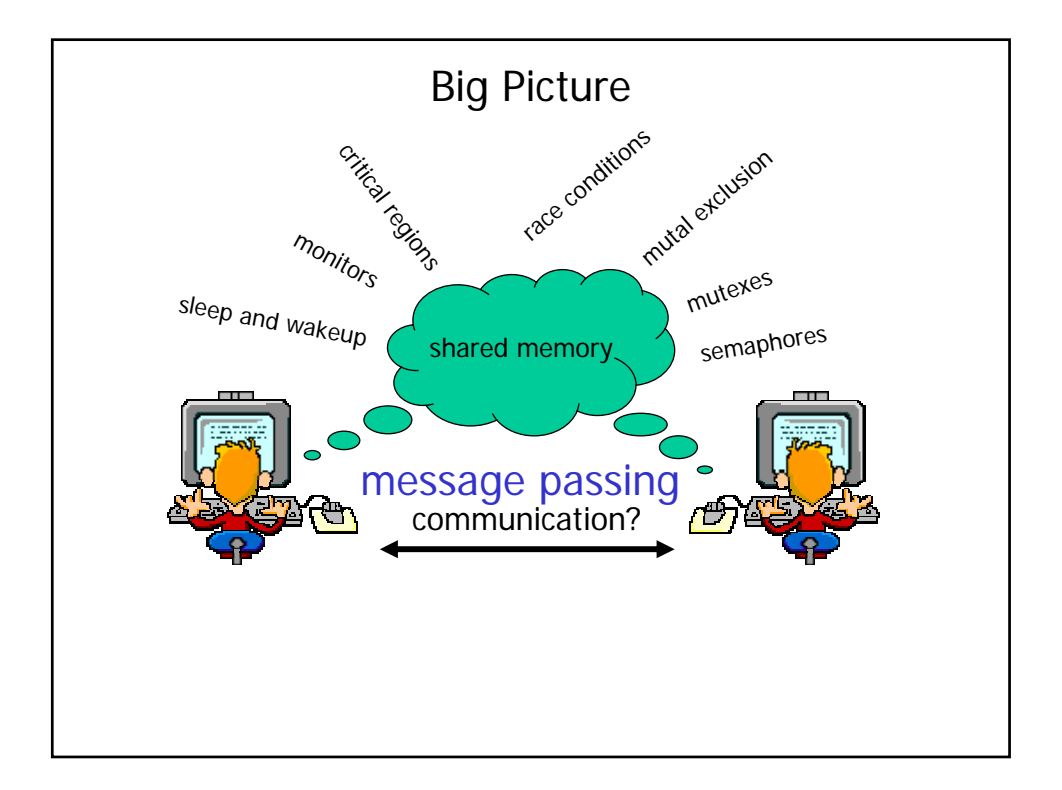

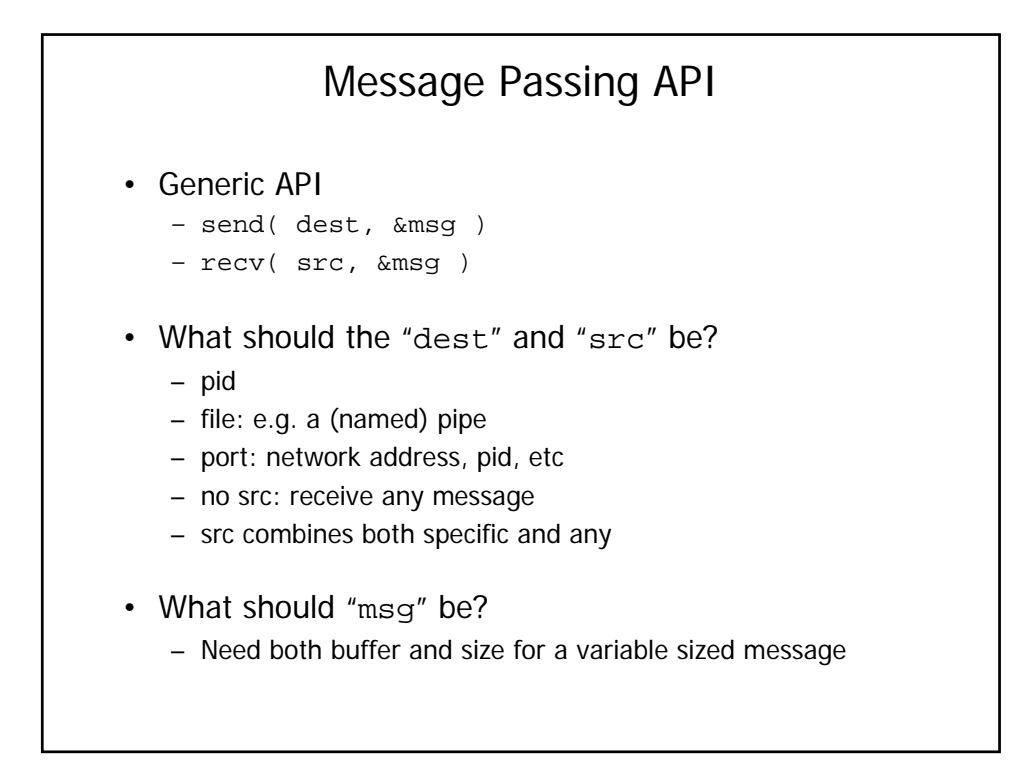

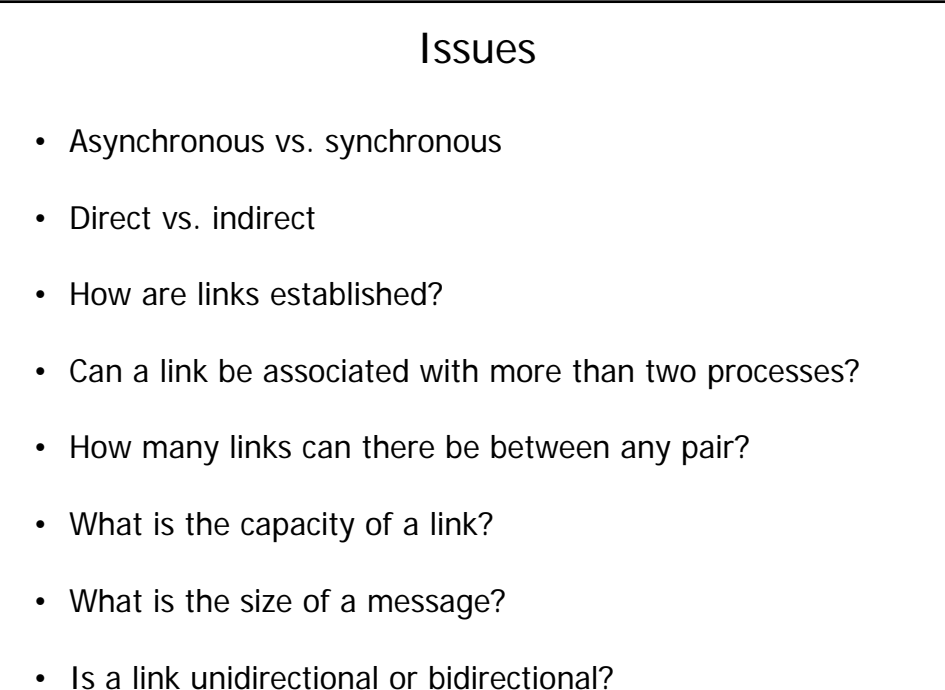

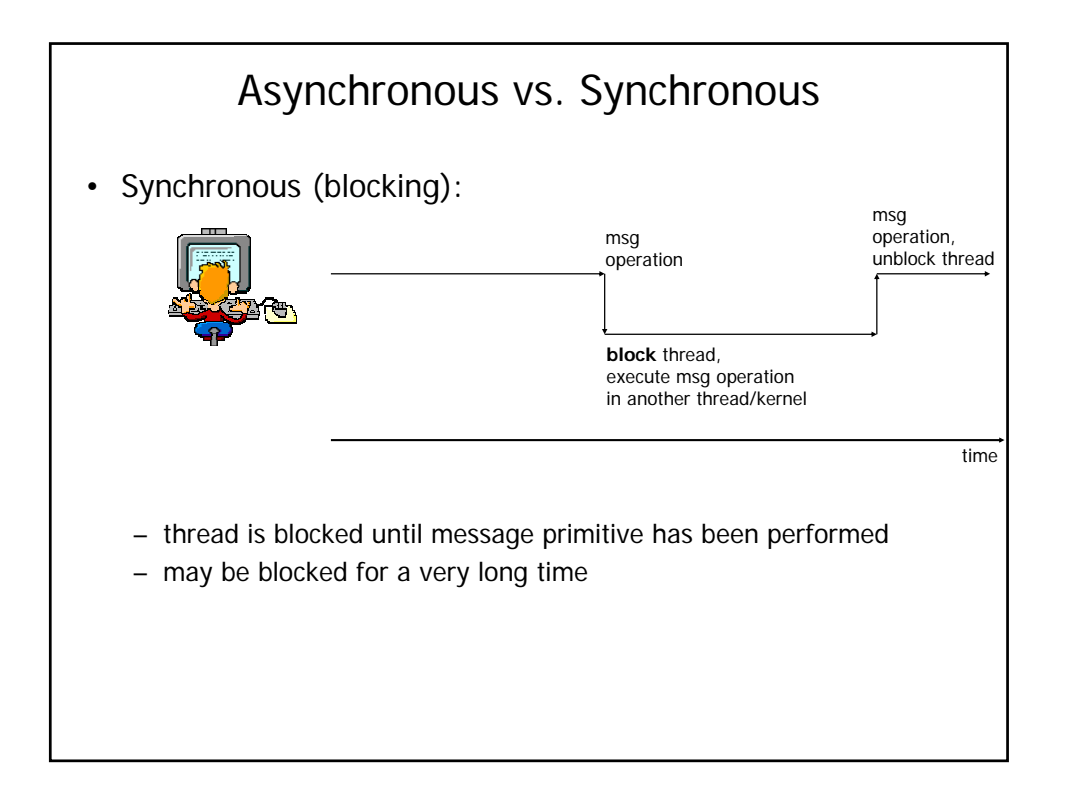

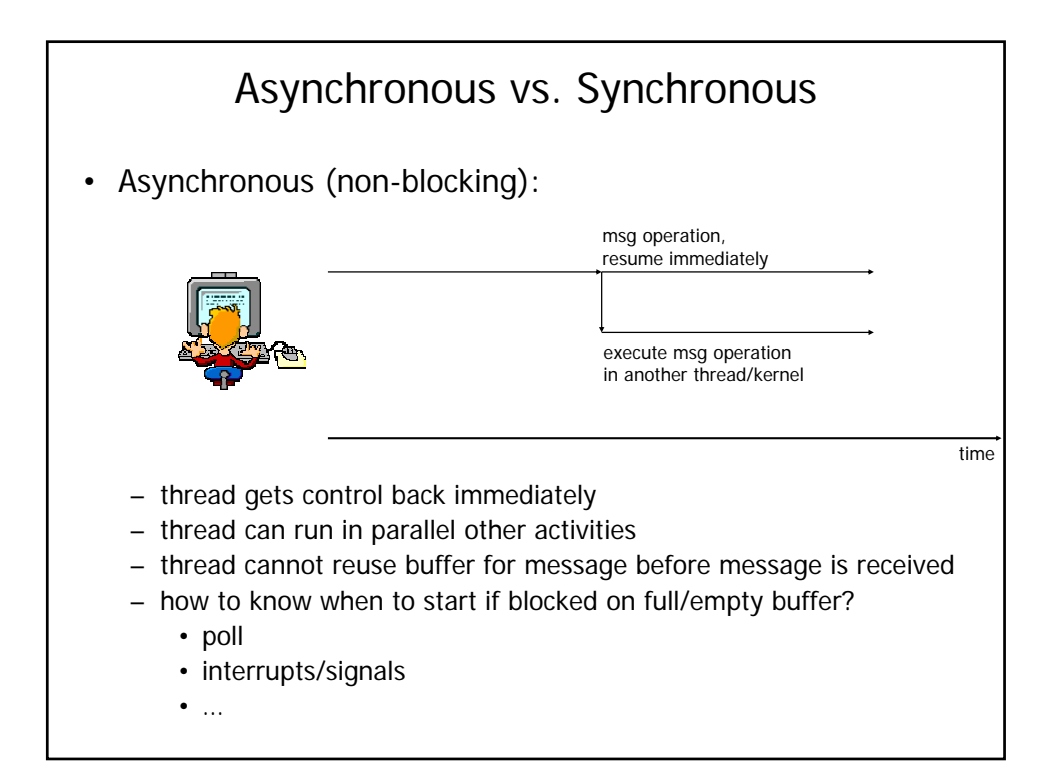

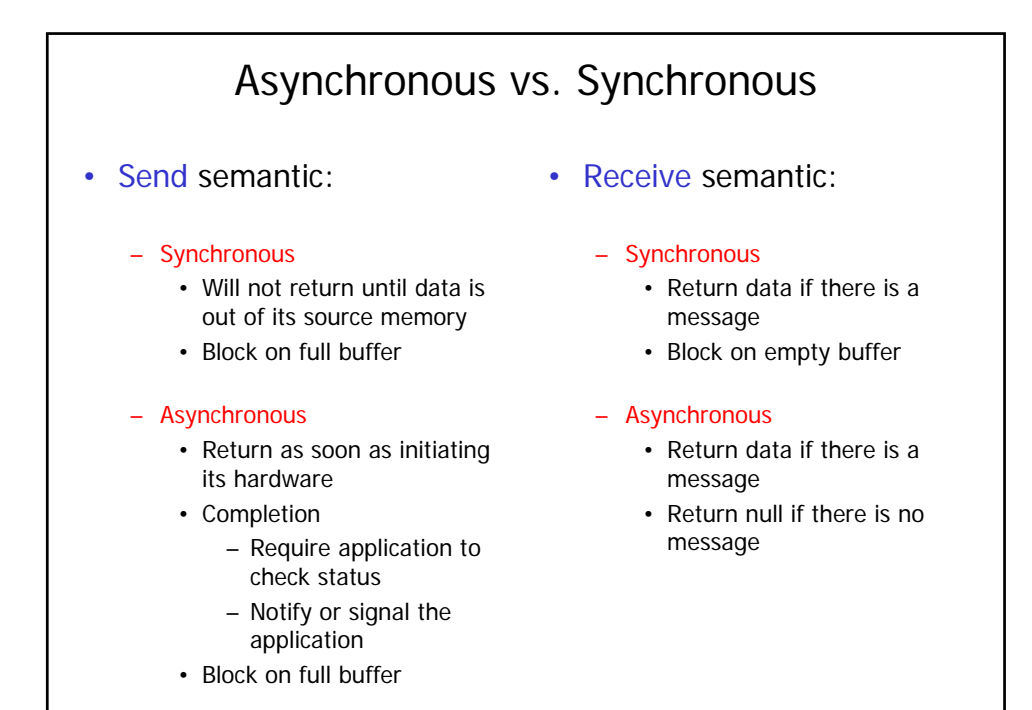

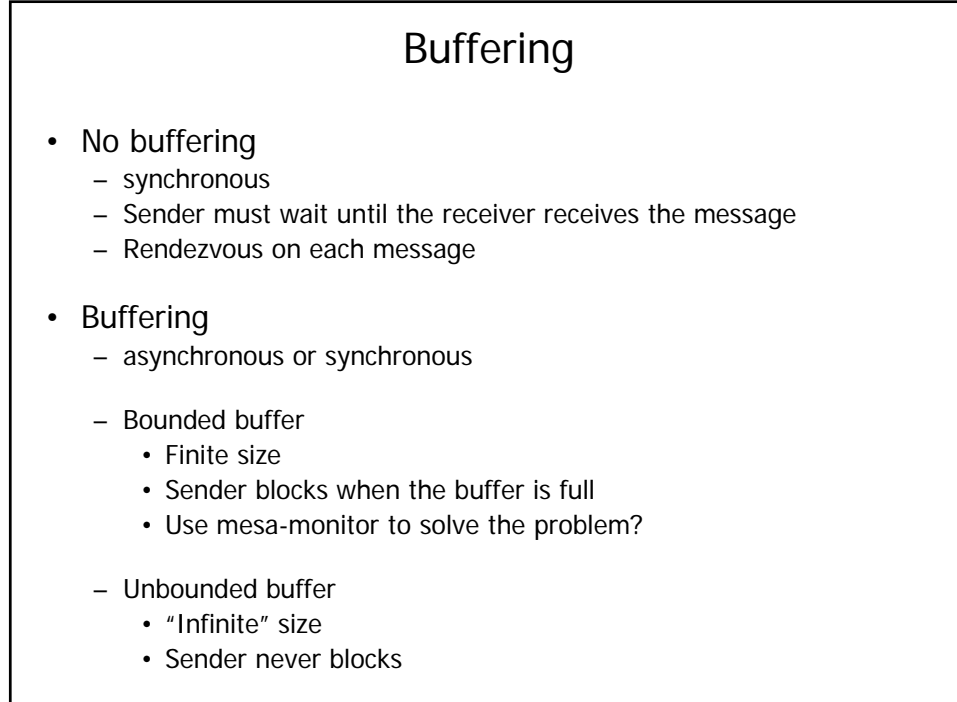

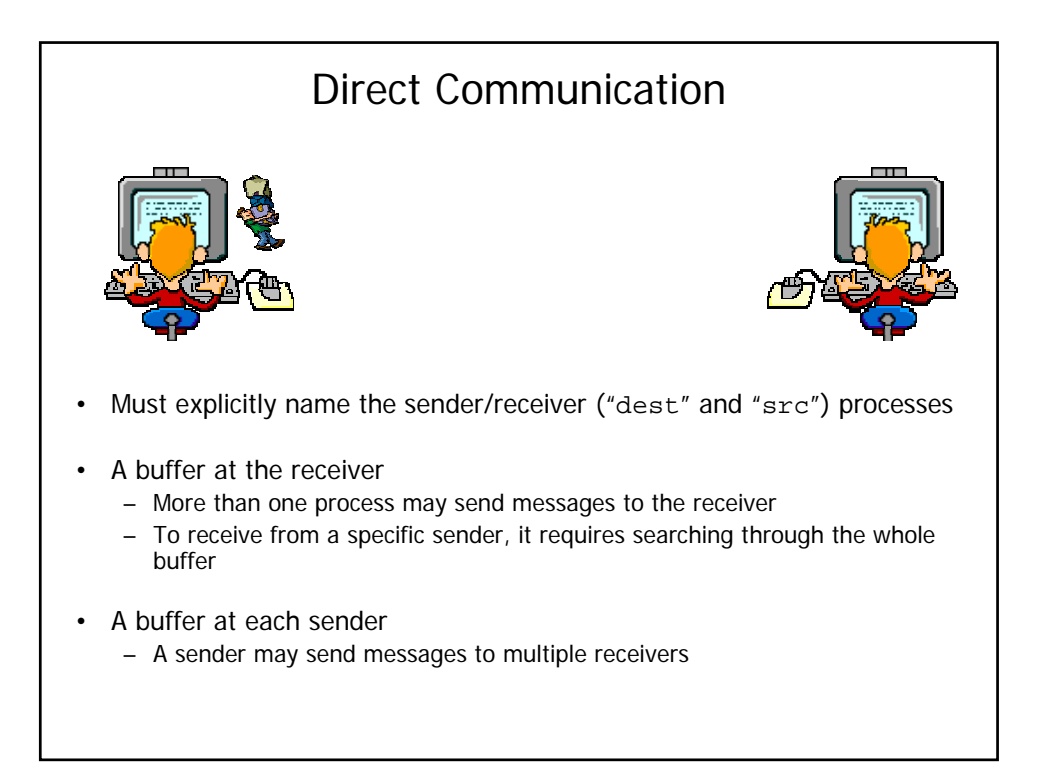

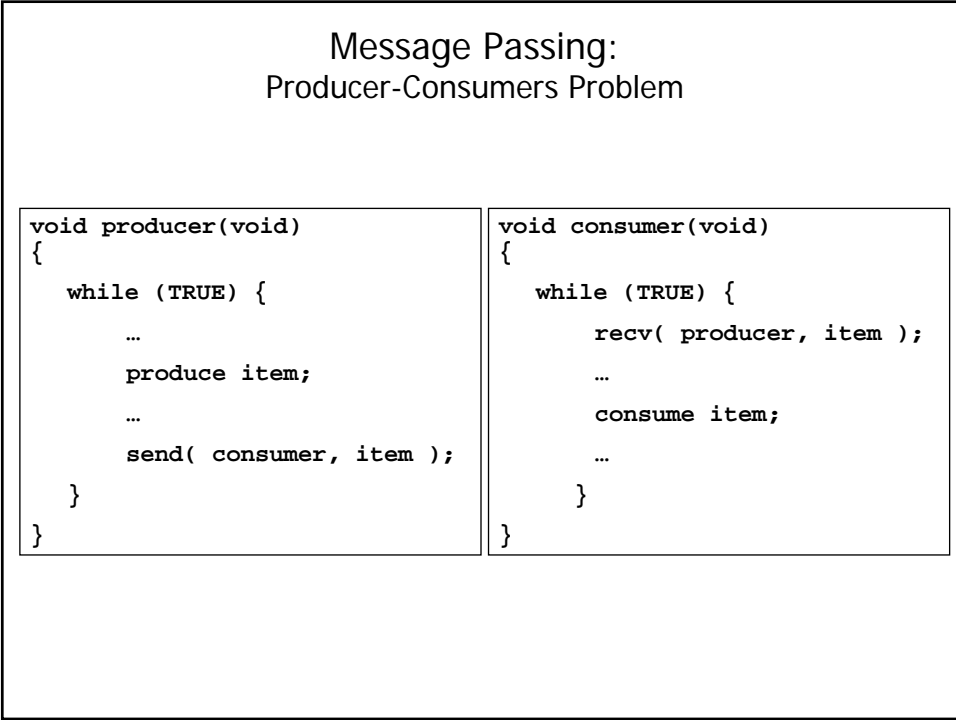

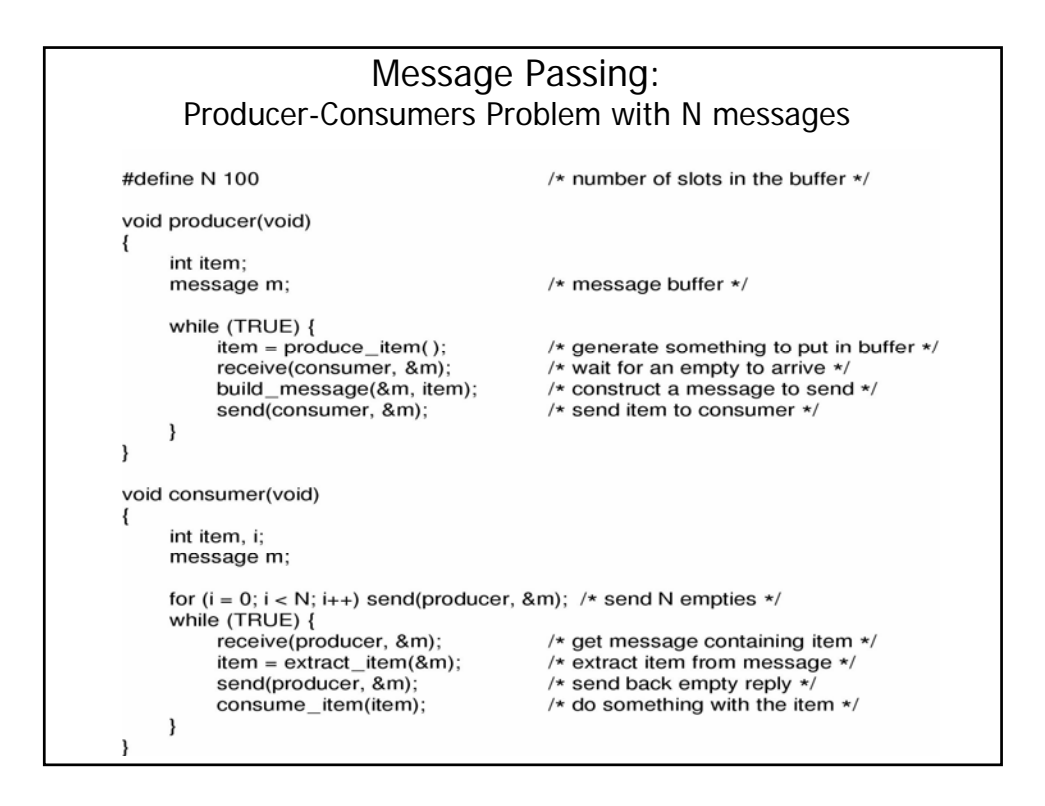

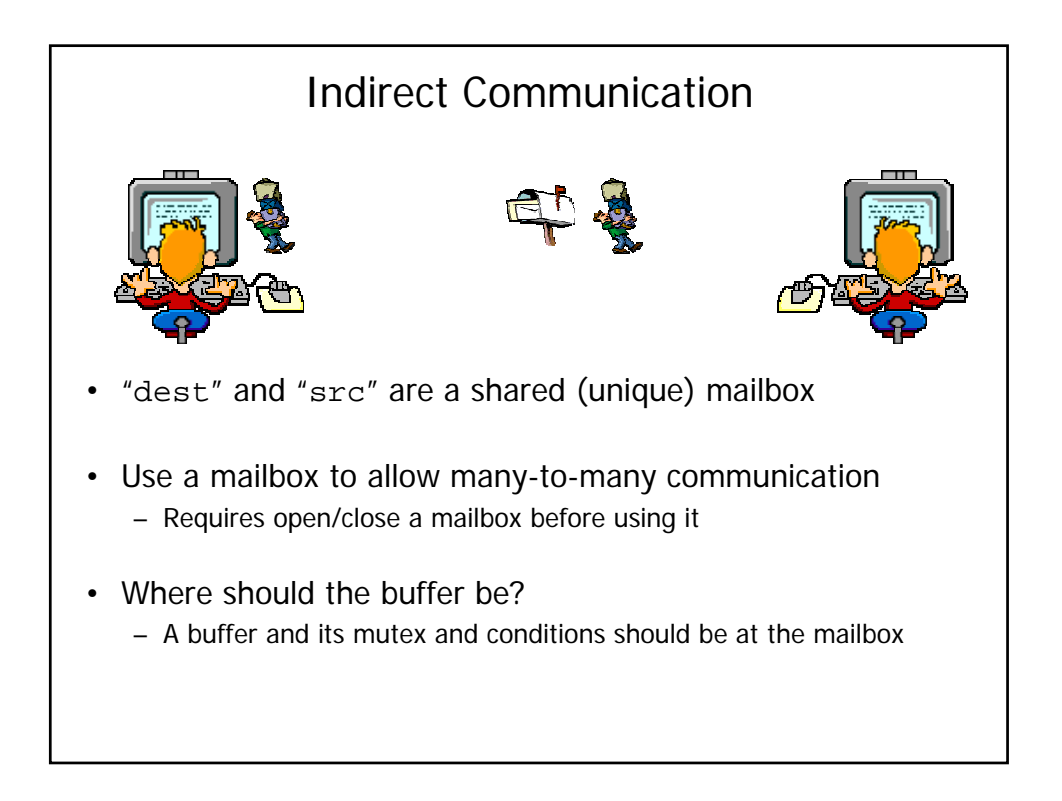

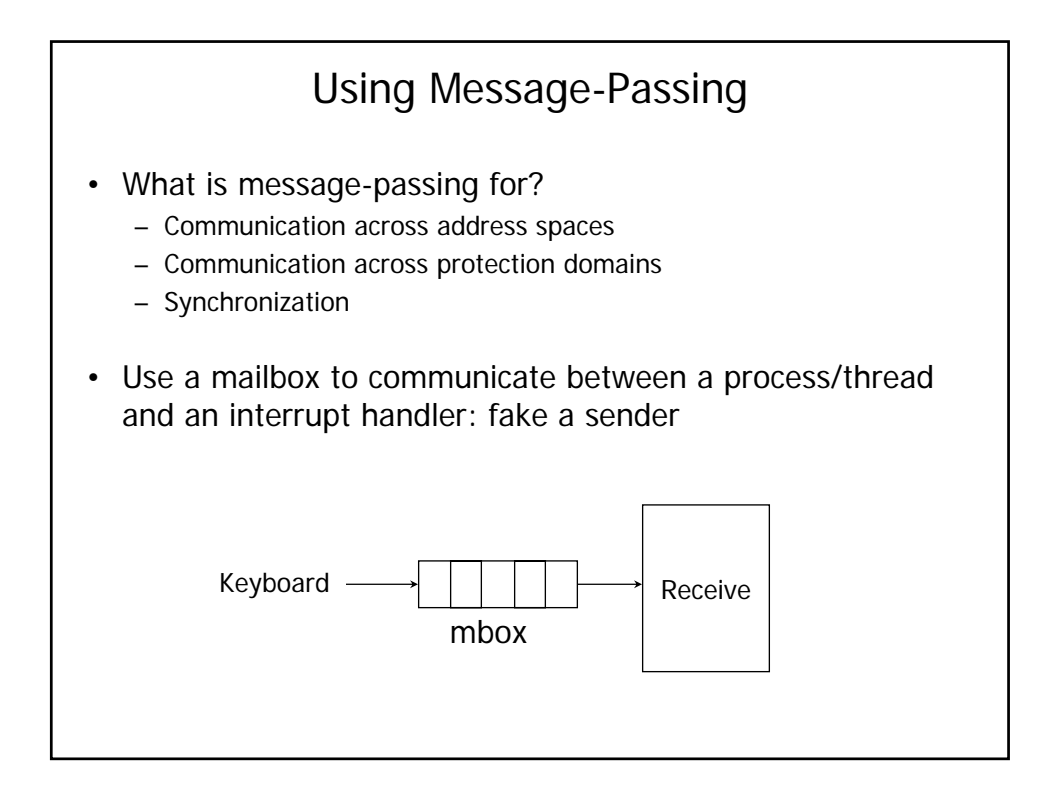

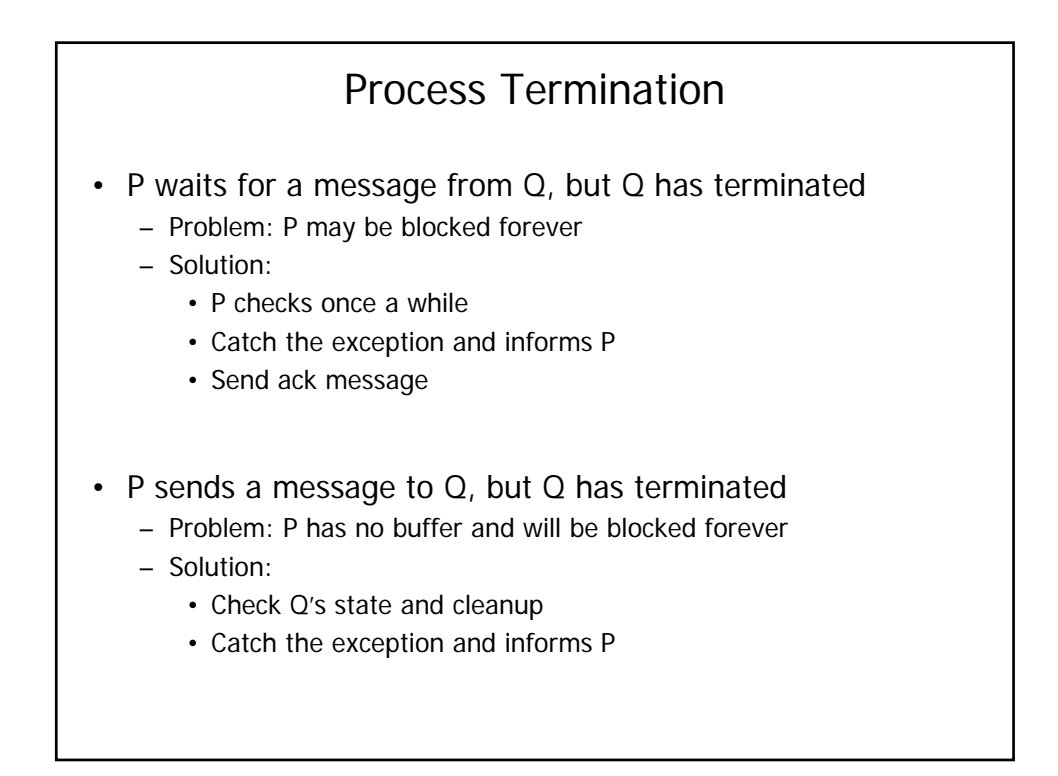

## Message Loss & Corruption

- Unreliable service
	- best effort, up to the user to
- Detection
	- Acknowledge each message sent
	- Timeout on the sender side
- Retransmission
	- Sequence number for each message
	- Retransmit a message on timeout
	- Retransmit a message on out-of-sequence acknowledgement
	- Remove duplication messages on the receiver side

## Linux Mailboxes

- Messages are stored as a sequence of bytes
- System V IPC messages also have a type
- Mailboxes are implemented as message queues sorting messages according to FIFO
- Can be both blocking and non-blocking (IPC\_NOWAIT)
- The next slides have some simplified (pseudo) code
	- Linux 2.4.18
	- several parts missing
	- the shown code may block holding the queue lock
	- waiting queues are more complex
	- ...

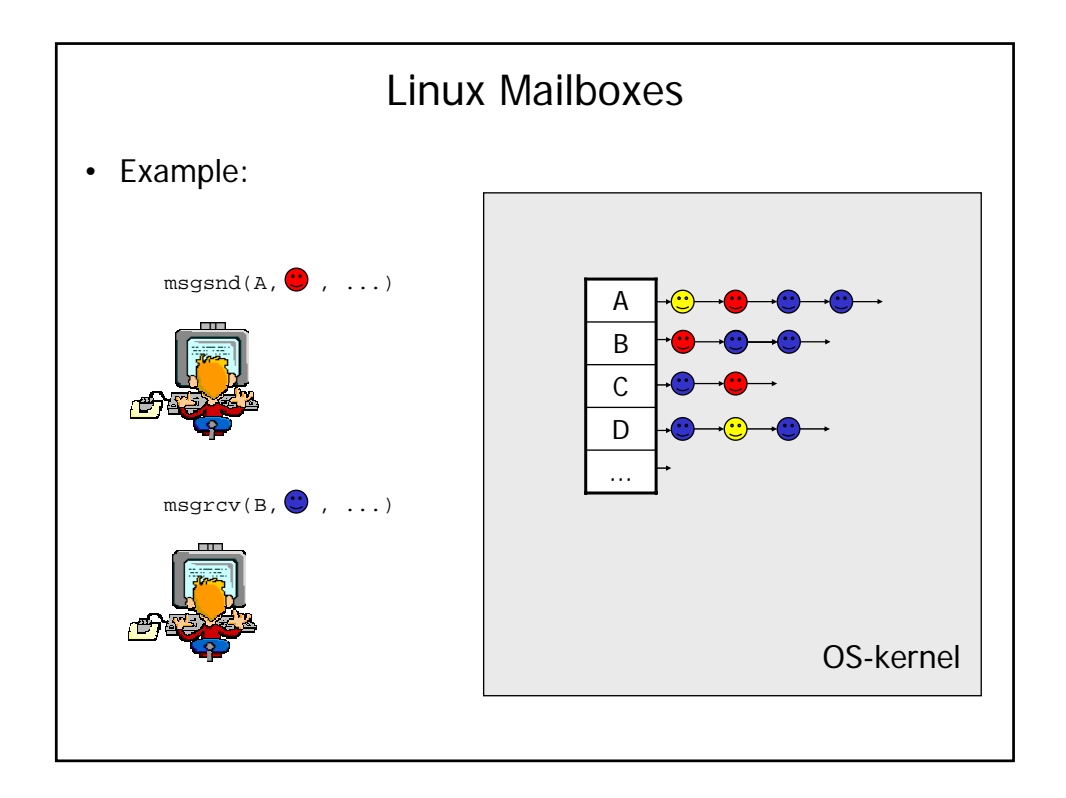

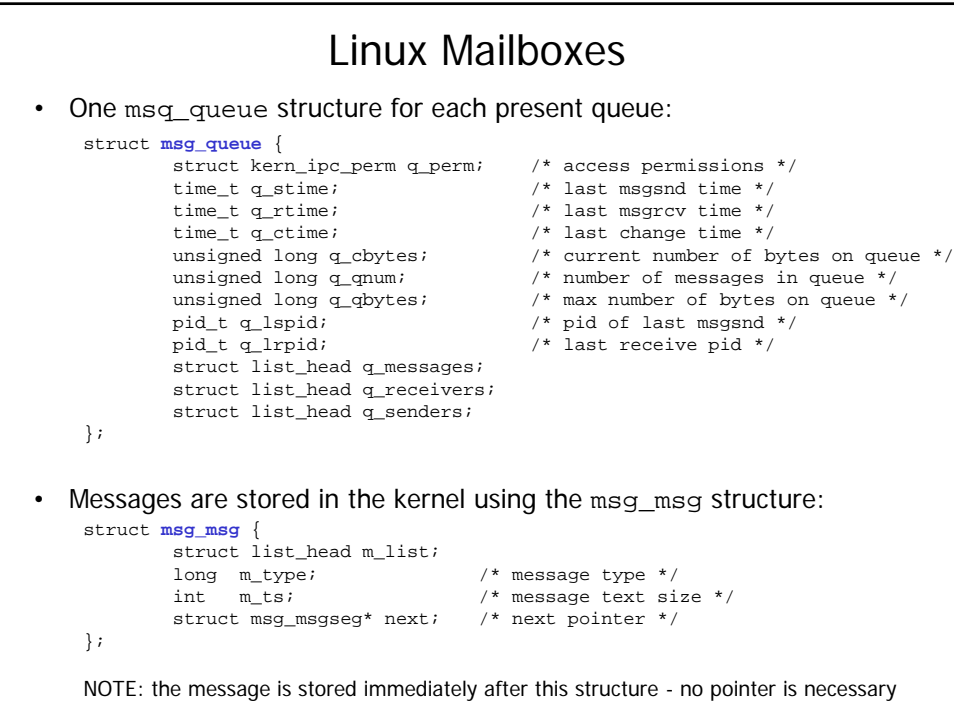

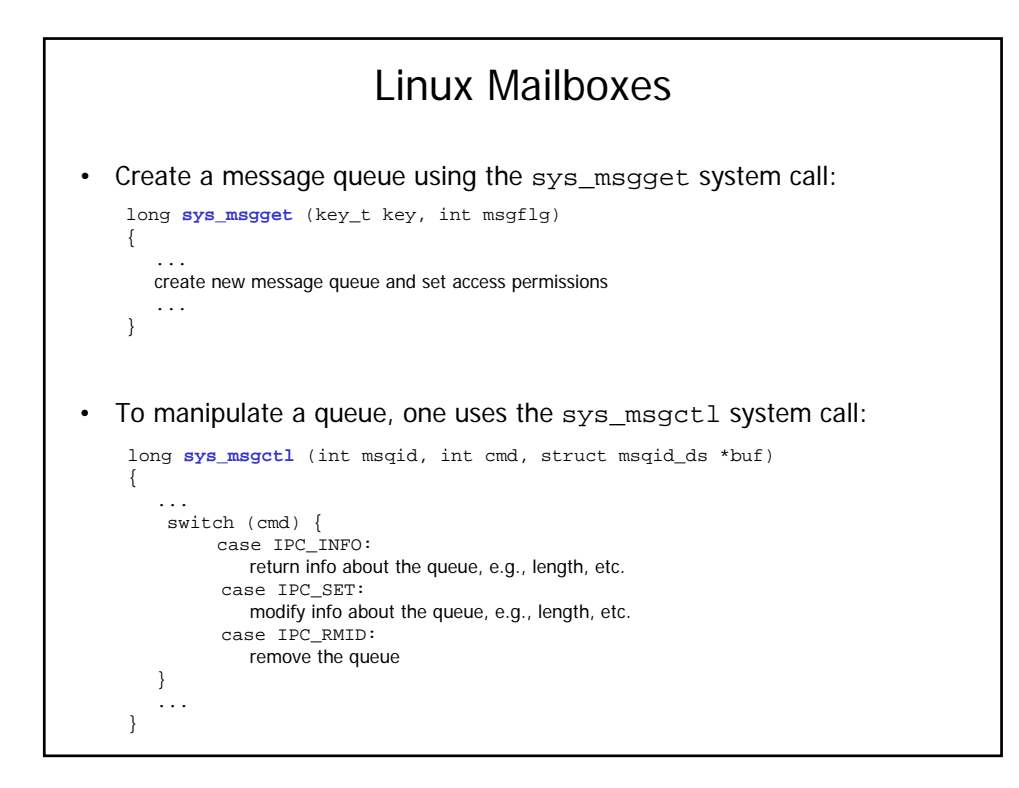

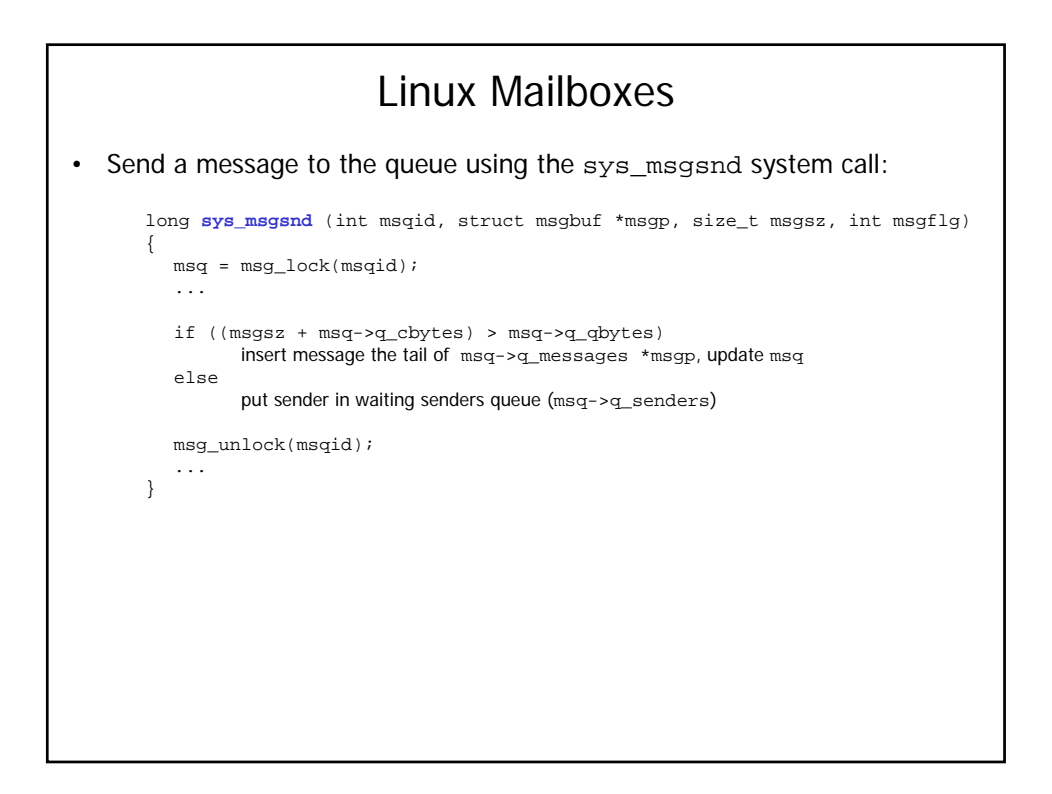

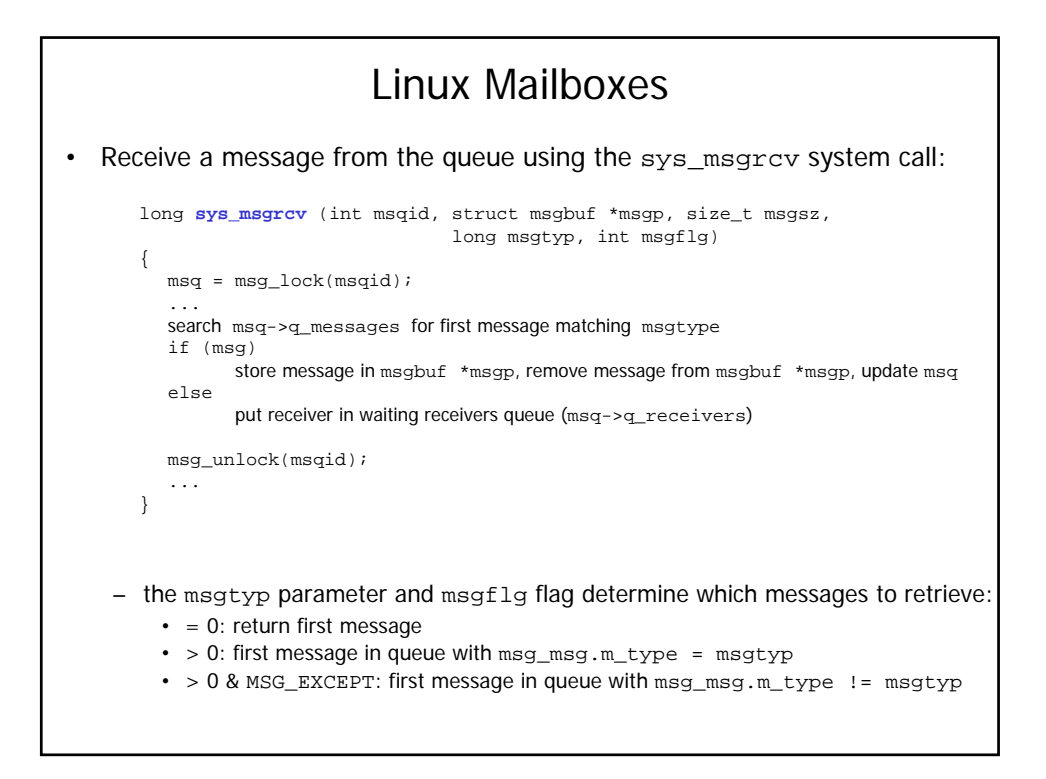

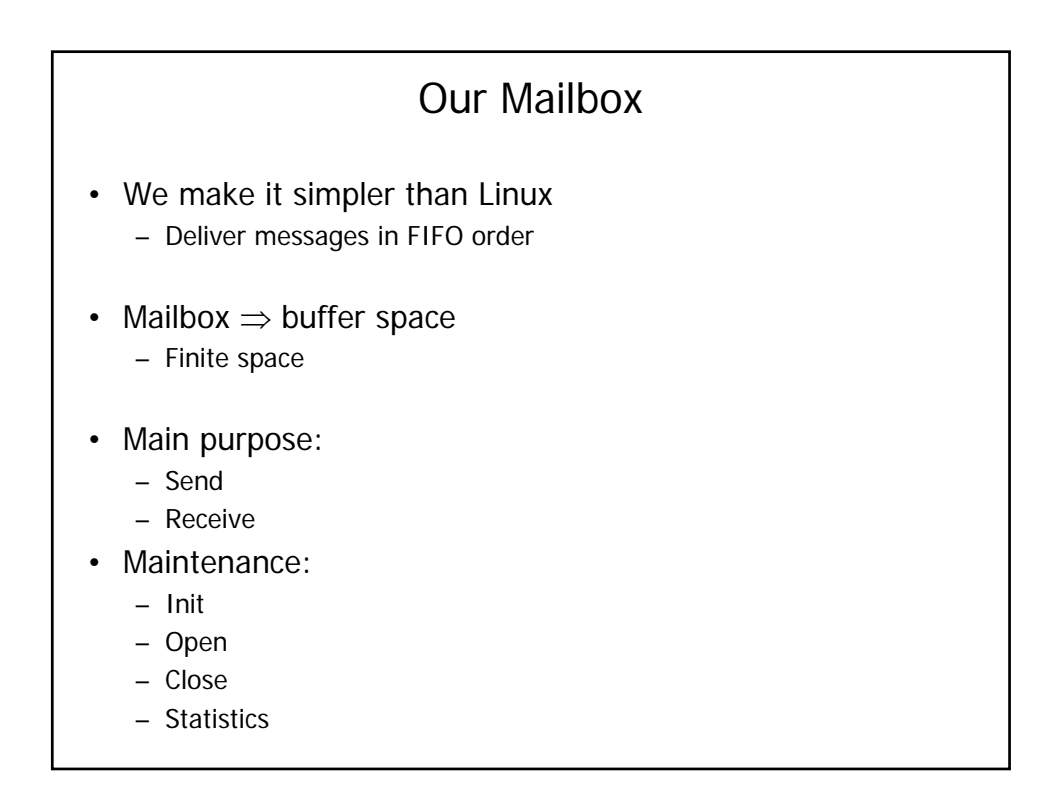

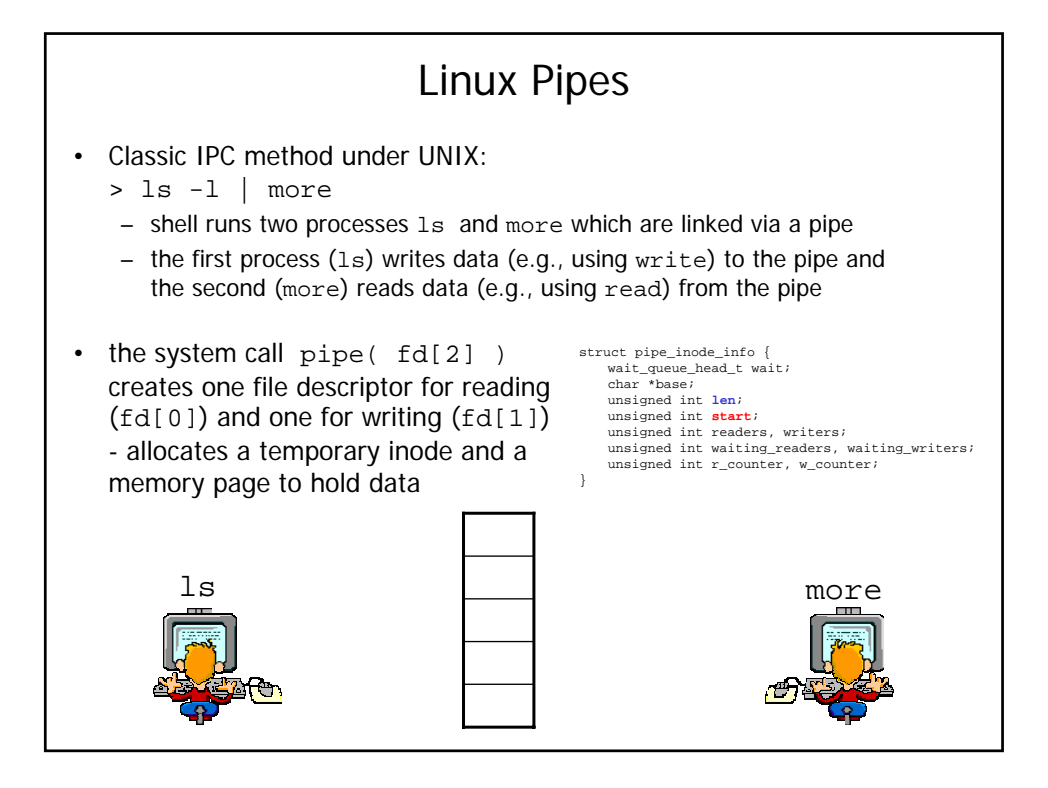

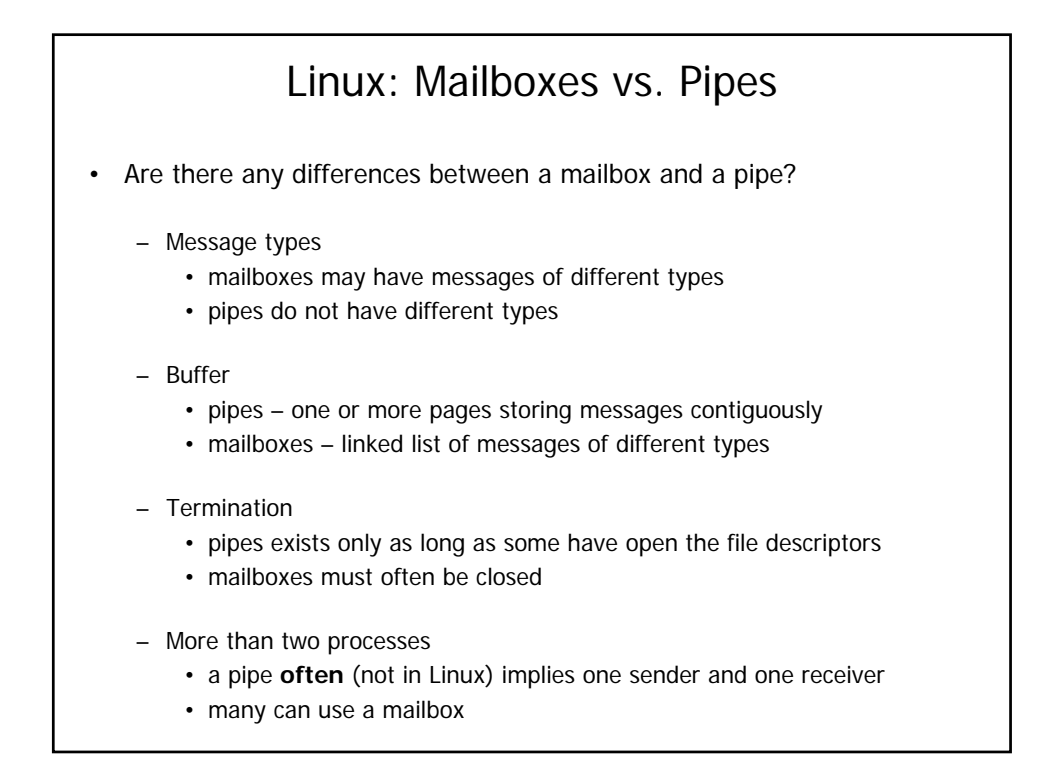

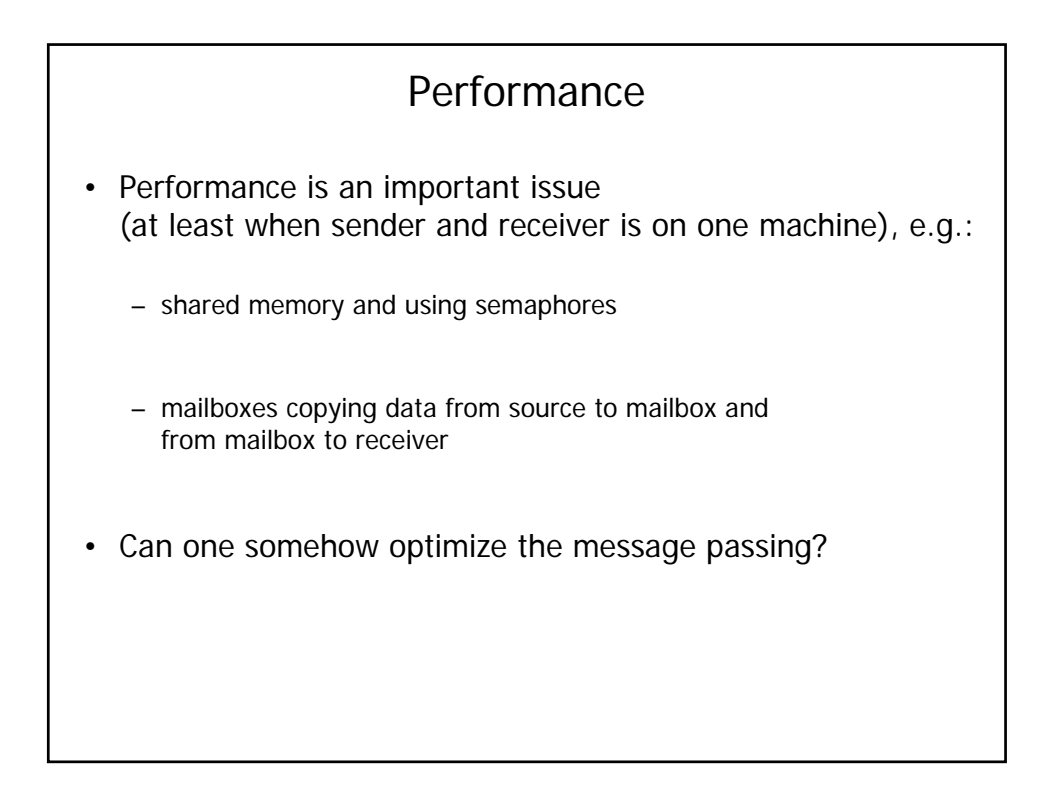

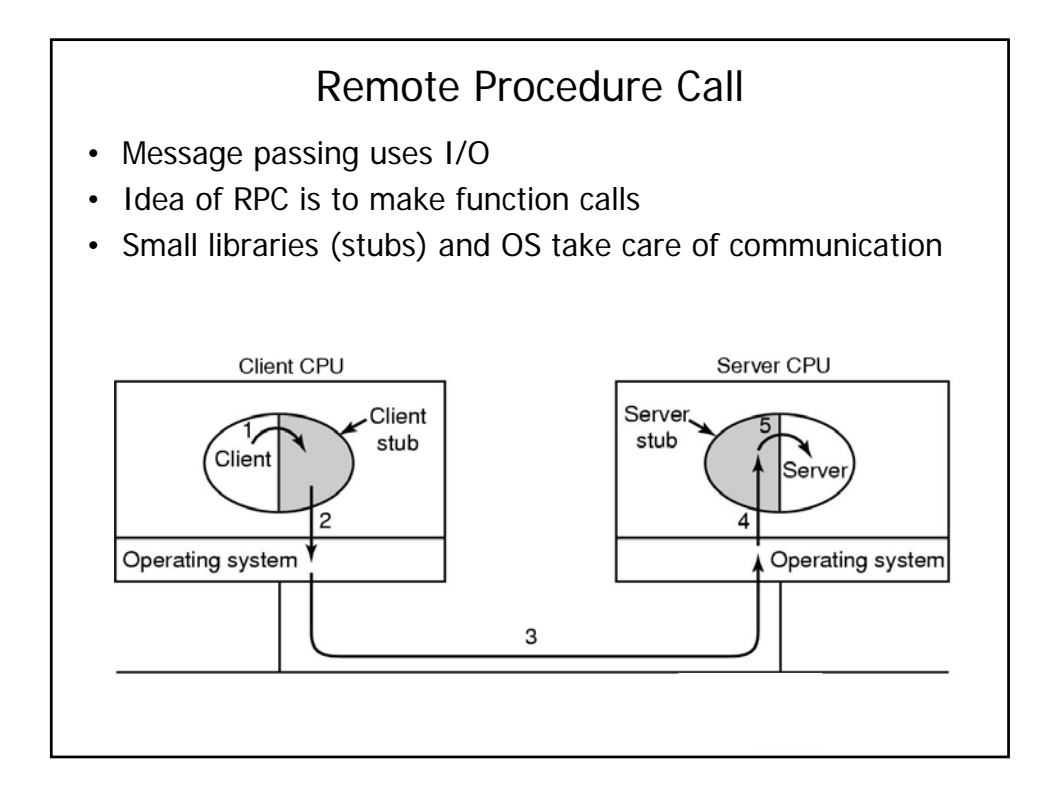

## Remote Procedure Call

Implementation Issues:

- Cannot pass pointers call by reference becomes copy-restore
- Marshaling packing parameters
- Weakly typed languages client stub cannot determine size
- Not always possible to determine parameter types
- Cannot use global variables may get moved to remote machine/protection domain

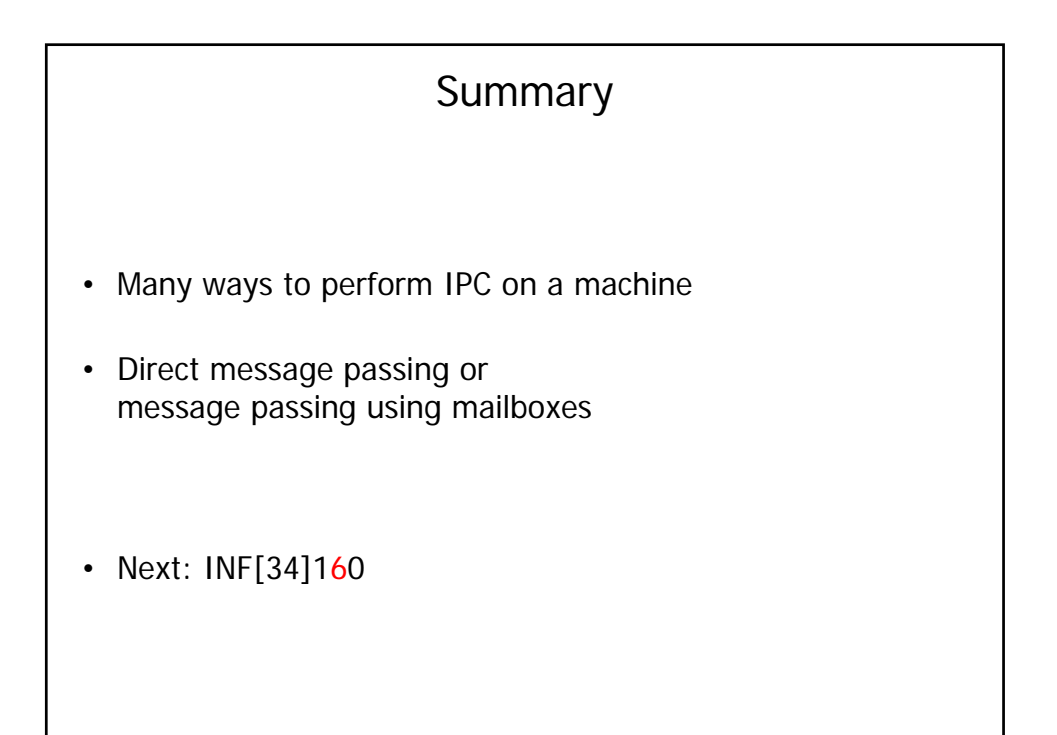